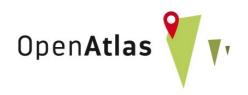

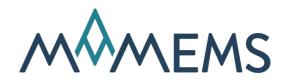

# How to Digitally Map Sex and Gender in Research Projects

Pitfalls and Solutions

#### Alexander Watzinger

CC-BY 4.0

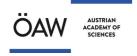

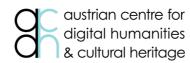

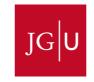

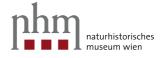

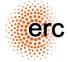

### About the Speaker

#### Alexander Watzinger (Alex)

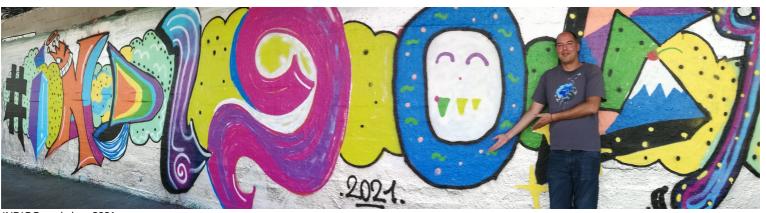

INDIGO workshop 2021

- Lead developer of OpenAtlas
- Works at the ACDH-CH, an institute of the Austrian Academy of Sciences
- Loves open source and scientific projects

### About OpenAtlas

#### https://openatlas.eu

- Open source, browser based database software
- Initiated 10 years ago by Stefan Eichert
- Acquire, edit and manage research data
- CIDOC CRM as model
- Cooperation with MAMEMS

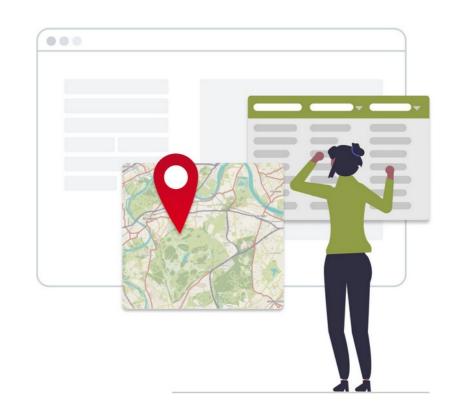

https://openatlas.eu

### Structuring Data

#### Structured data can be used to

- Search fast and easily
- Compare project data
- Merge project data
- Ask research questions
- Create complex visualizations

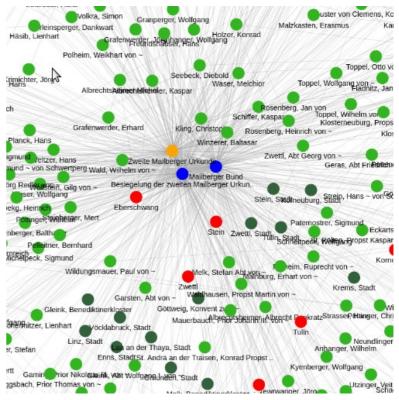

https://demo.openatlas.eu/overview/network/

# Structuring Data

#### How to structure data

- Identify and classify entities
- Add attributes
- Link entities to create a network
- Balance simplification and need for detail

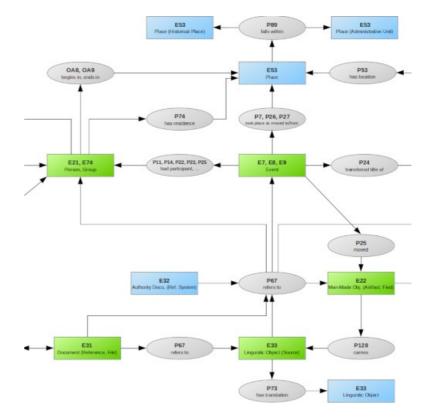

https://demo.openatlas.eu/overview/model

#### A common but bad example

| Name *        |                                       |
|---------------|---------------------------------------|
| Sex *         | <ul><li>Male</li><li>Female</li></ul> |
| Date of birth |                                       |
| Address       |                                       |
| * required    |                                       |

#### A common but bad example

- Very limited choices
- No option to add choices
- Required selection
- Resulting quality of data will be questionable at best

| Name *        |                                       |
|---------------|---------------------------------------|
| Sex *         | <ul><li>Male</li><li>Female</li></ul> |
| Date of birth |                                       |
| Address       |                                       |
| * required    |                                       |

#### OpenAtlas Example

- Possibility to add choices
- Option to structure choices
- Option to add new type hierarchies, e.g. gender
- Option to be single or multiple choice
- Not required (default)

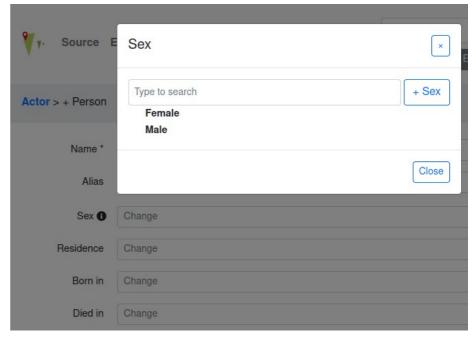

https://demo.openatlas.eu/insert/person

Do not map sex and gender in relations

- Vivian is a person who is assumed to be female
- Vivian has a sister (Alice) and a daughter (Ada)
- A mapping might be done like this:

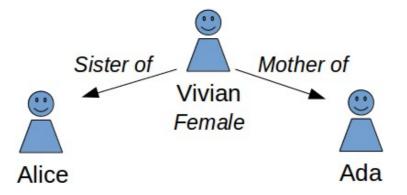

Do not map sex and gender in relations

- The issue here is data duplication: the sex of Vivian is mapped as person attribute and also in relations
- Data duplication can lead to conflicting data (DRY)

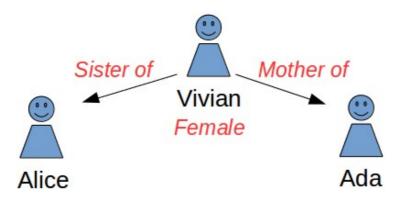

Do not map sex and gender in relations

- Keeping person specific attributes out of relations avoids data duplication
- A mapping without data duplication:

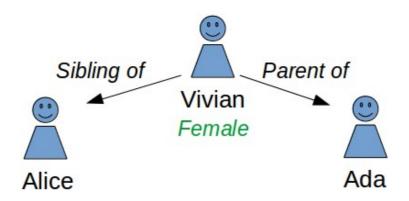

### Sex Estimation in OpenAtlas

#### **Anthropological Analyses**

- Anthropological sex estimation
- Published by Ferembach et al. 1979
- Assigning values to bones features
  - Female
  - Likely female
  - Indifferent
  - Likely male
  - Male
  - Not preserved

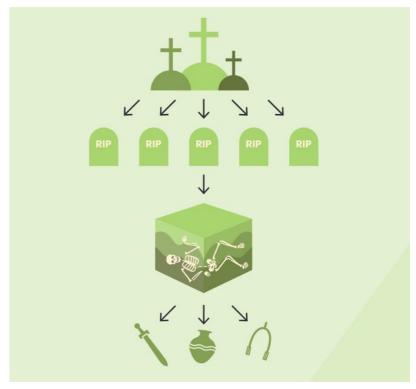

https://manual.openatlas.eu/tools/anthropological\_analyses.html

# Thank you for listening

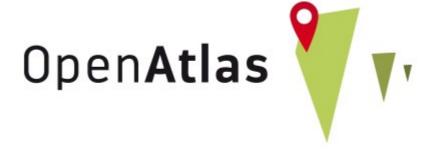

https://openatlas.eu